## DE\_YY1\_TARGETS\_UP

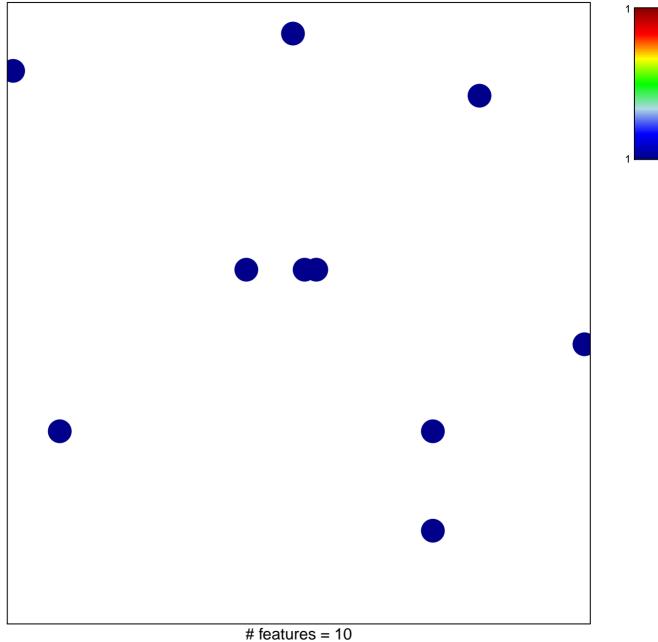

# features = 10chi-square p = 0.82 DE\_YY1\_TARGETS\_UP

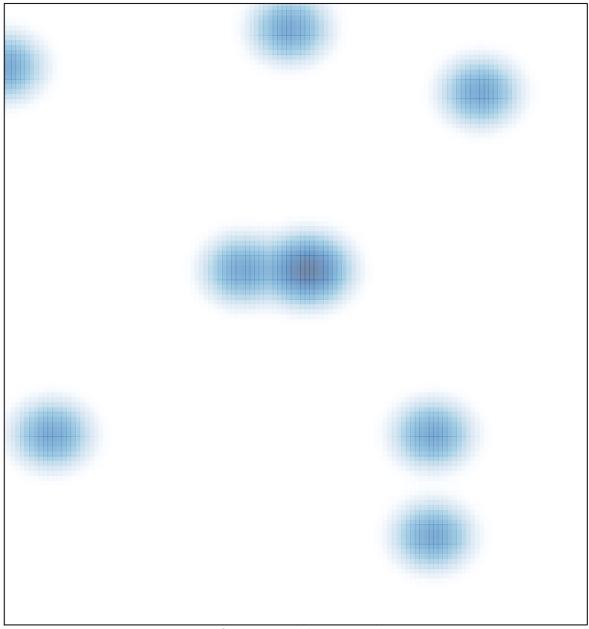

# features = 10, max = 1